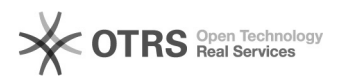

## Lançamento de notas e fechamento de turmas dissociadas - Ensino Remoto Emergencial (ERE)

12/07/2023 17:19:40

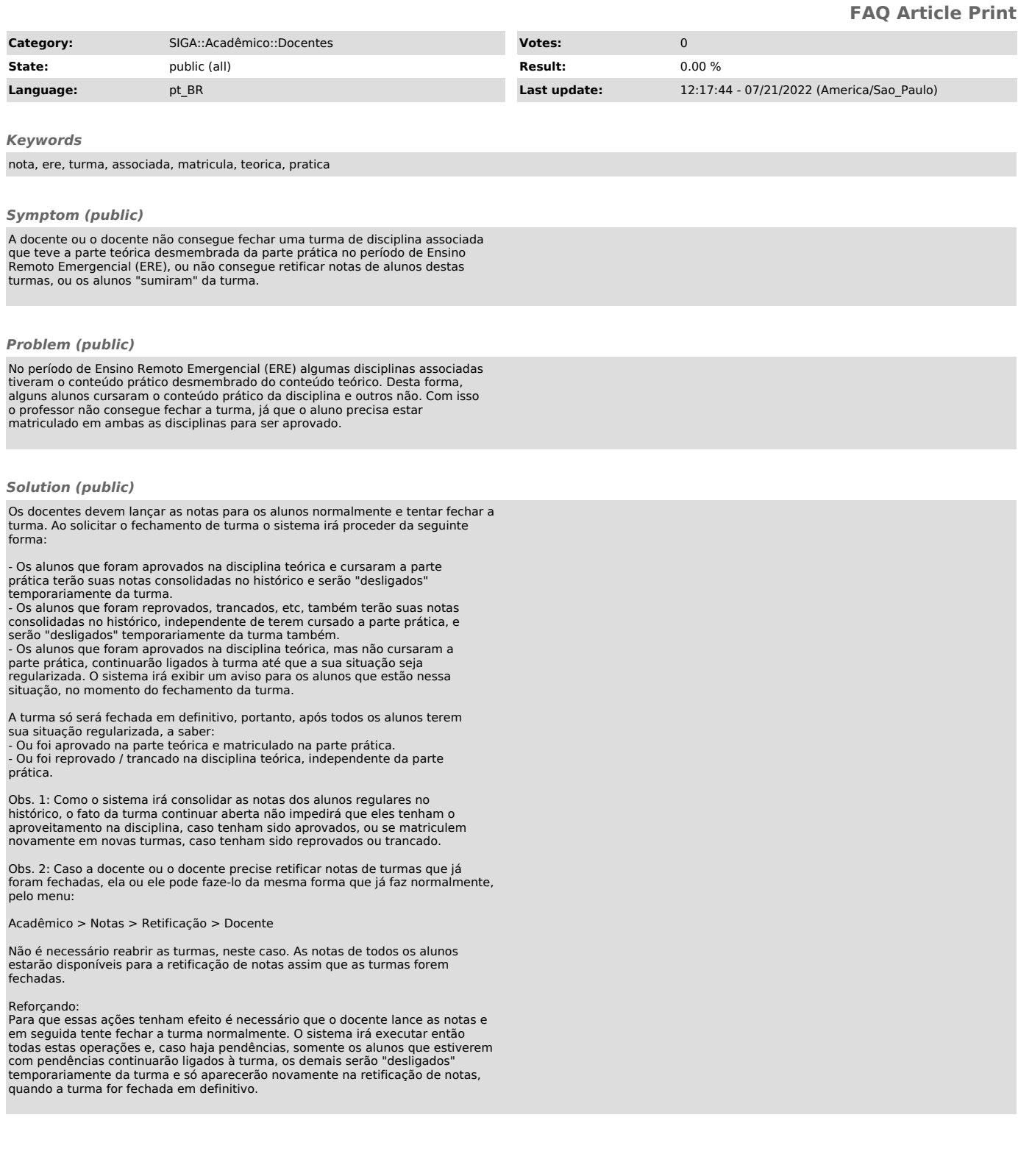